## **Exposing a virtual IOMMU interface to KVM guests Linux Plumbers IOMMU Microconference**

Will Deacon <will.deacon@arm.com>

October, 2014

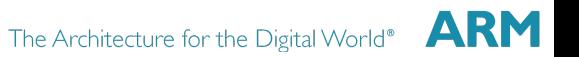

## The Problem

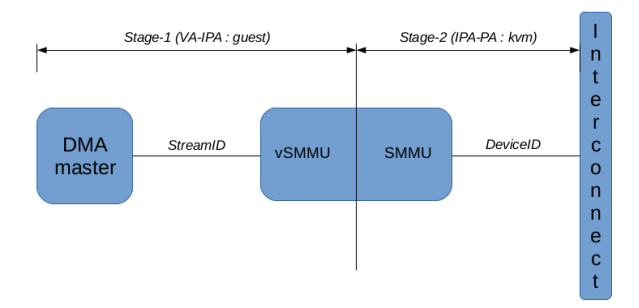

- A KVM host can use an IOMMU for device passthrough to a guest
- But we also want to provide IOMMU services to the guest for DMA and userspace I/O
- Without the need for para-virtualisation

Modern IOMMU designs support this mode of operation in the hardware.

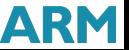

### ARM SMMU Architecture

The ARM SMMUv2 architecture supports two stages of translation (similar to the CPU), which can be *nested*:

Stage-1 Translates a virtual address (VA or guest address) to an intermediate physical address (IPA or host VA in QEMU). The page table walker expects IPAs.

Stage-2 Translates an IPA into a physical address (host PA). This corresponds directly to the mapping created by KVM\_SET\_USER\_MEMORY\_REGION.

There are also some differences in permission model, address range, table format etc.

*We want the guest to program stage-1 directly and KVM/VFIO to program stage-2.*

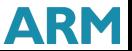

## Plumbing

KVM has its own device assignment ioctls, but they're deprecated in favour of VFIO.

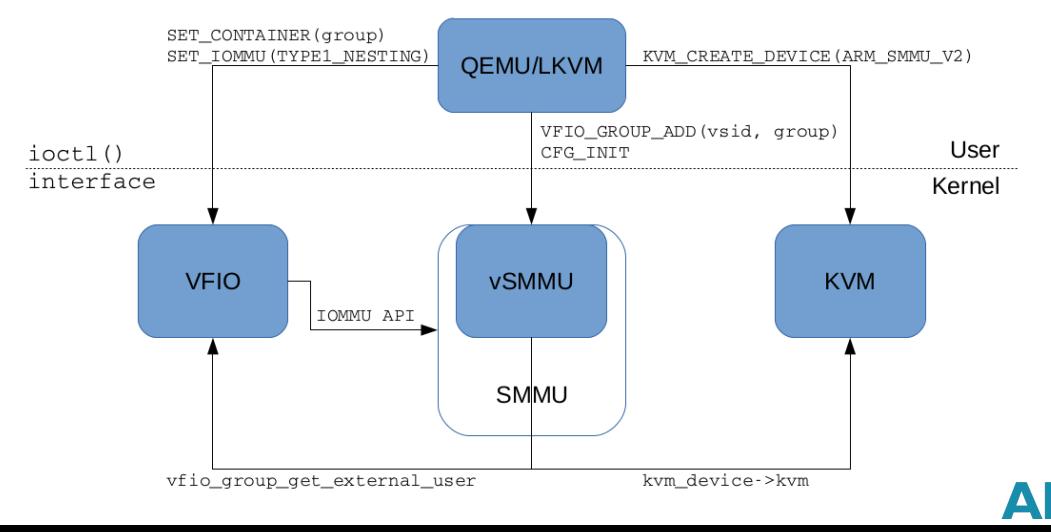

#### Improvements and Questions

- Do other IOMMUs support this feature?
- Can we make the kvm-vfio code reusable?
- What about non-PCI devices?
- Dealing with I/O page faults (and also at stage-2?!)
- Error handling
- Sharing CPU page tables at both stages
- RID/SID/DID mapping
- Dealing with complex I/O topologies (multiple SMMUs, PCI bridges, etc)
- Actually getting a guest to use the IOMMU...
- Differences between VFIO IOMMU type, VFIO IOMMU extension, IOMMU domain attribute, IOMMU capability

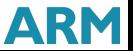

# Thank You

git://git.kernel.org/pub/scm/linux/kernel/git/will/linux.git iommu/pci

*The trademarks featured in this presentation are registered and/or unregistered trademarks of ARM Limited (or its subsidiaries) in the EU and/or elsewhere. All rights reserved. All other marks featured may be trademarks of their respective owners.*

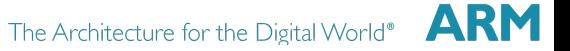